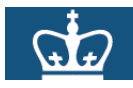

#### **Direct Deposit Online Instructions – Job Aid**

#### **Purpose:**

The purpose of this job aid is to provide you with the steps to add, edit or inactivate your direct deposit information.

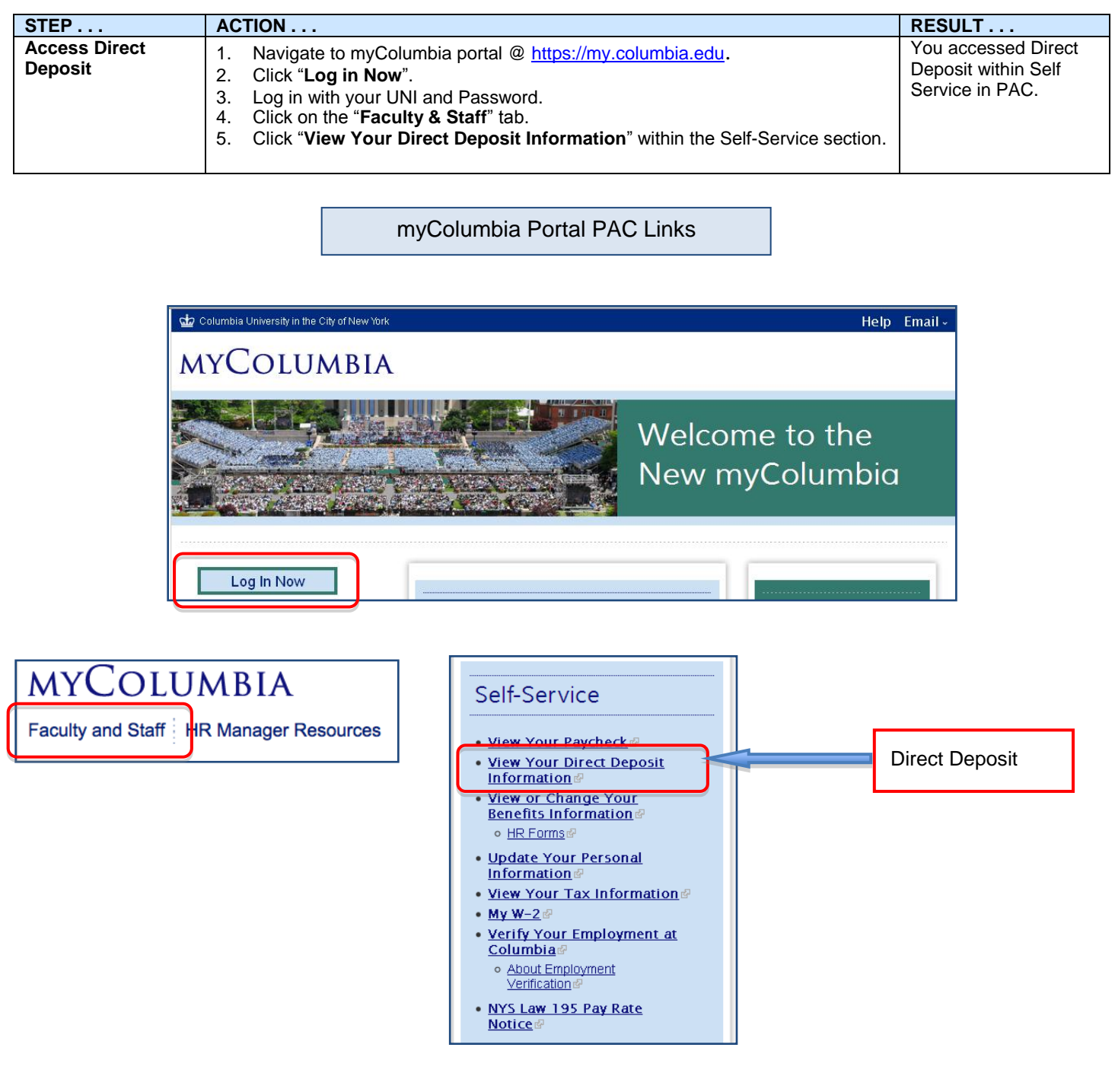

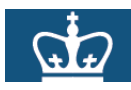

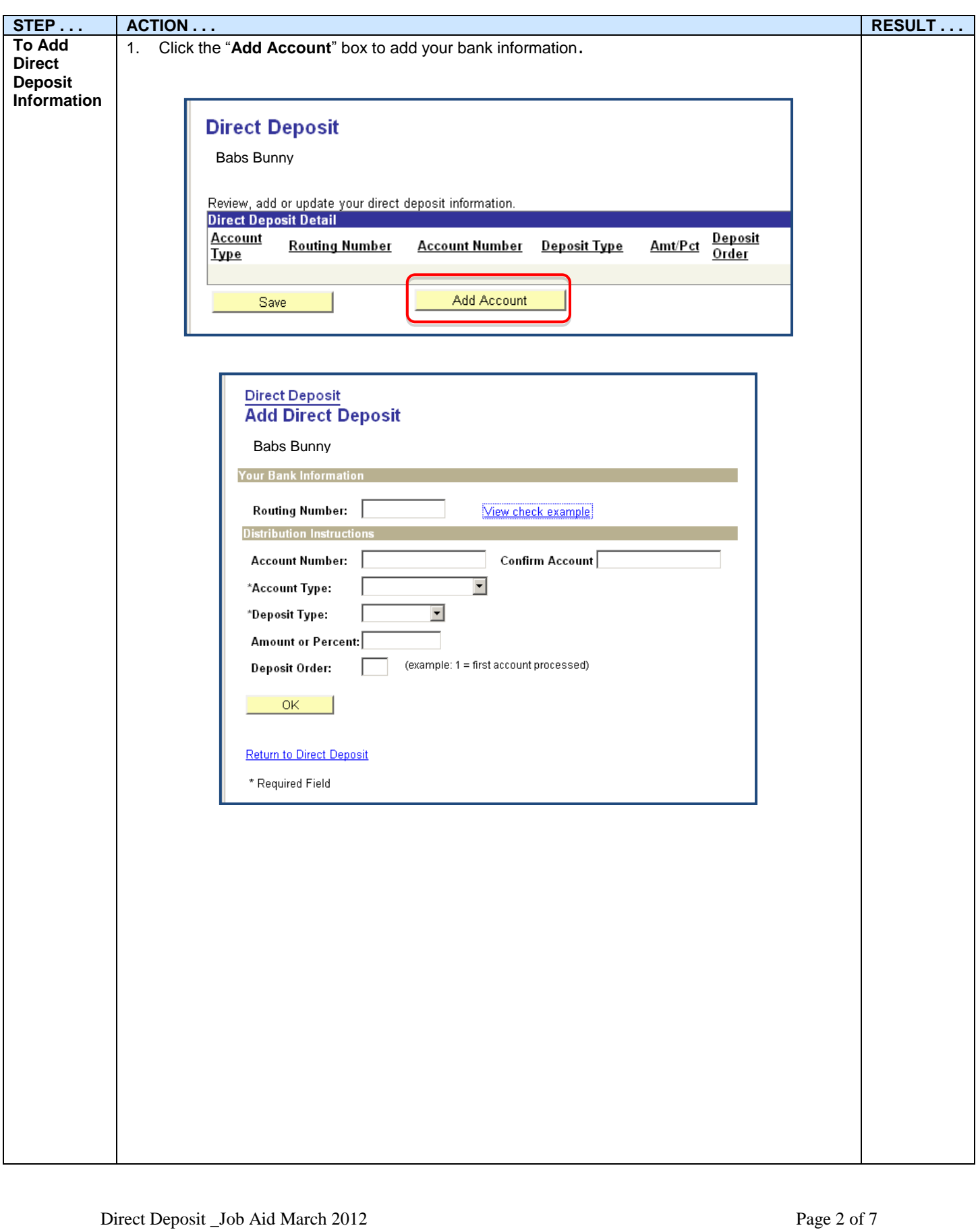

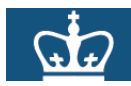

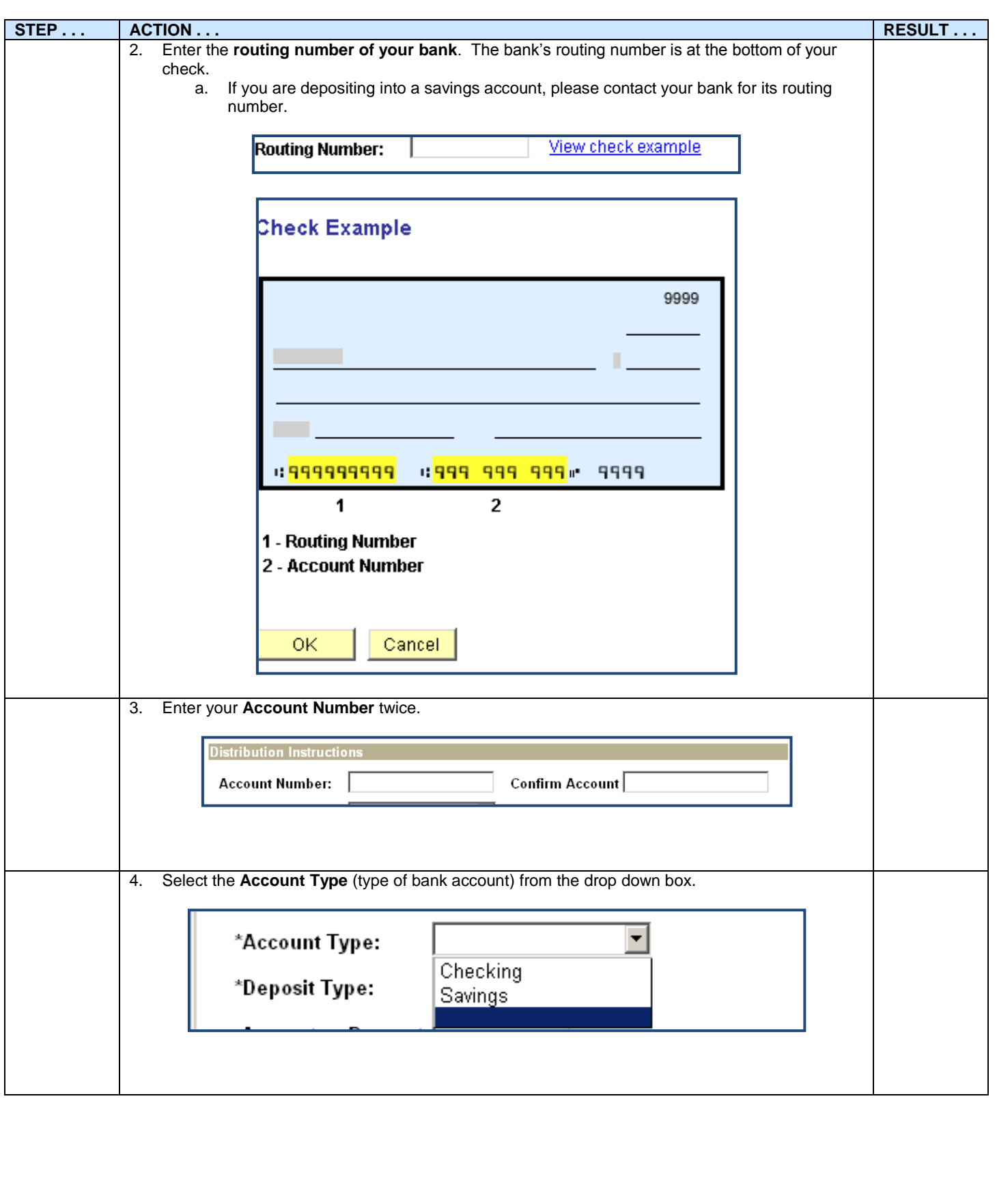

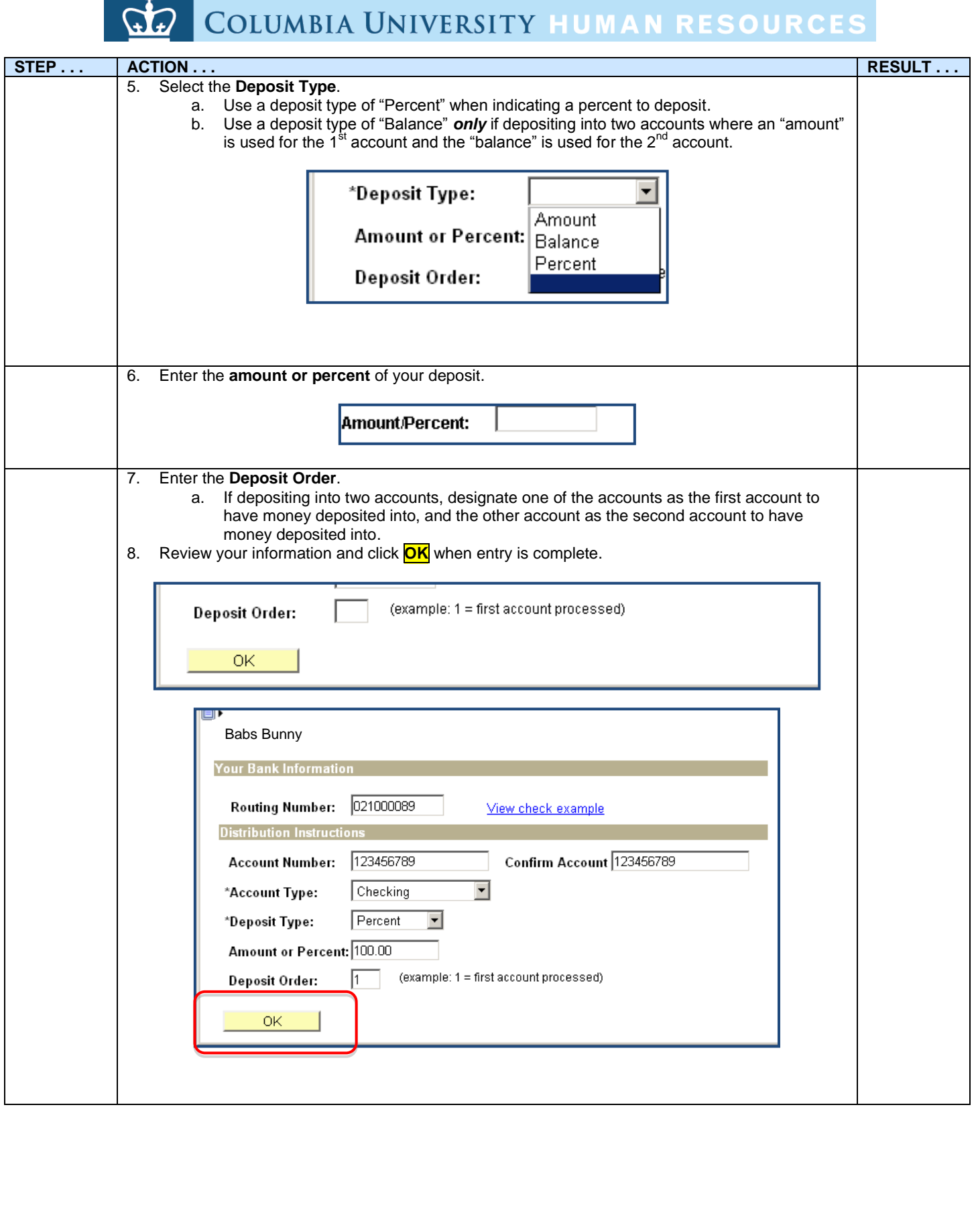

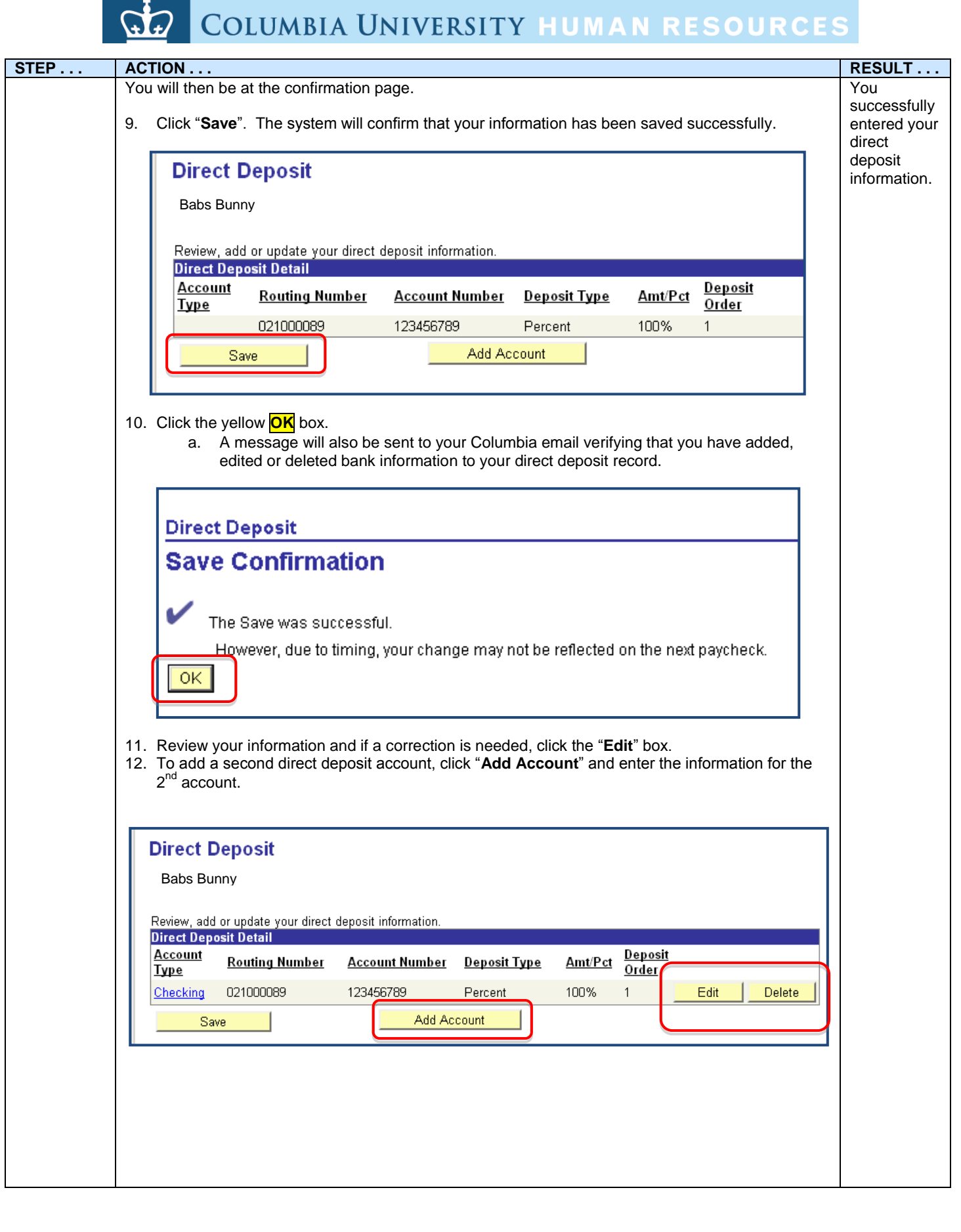

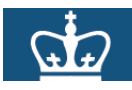

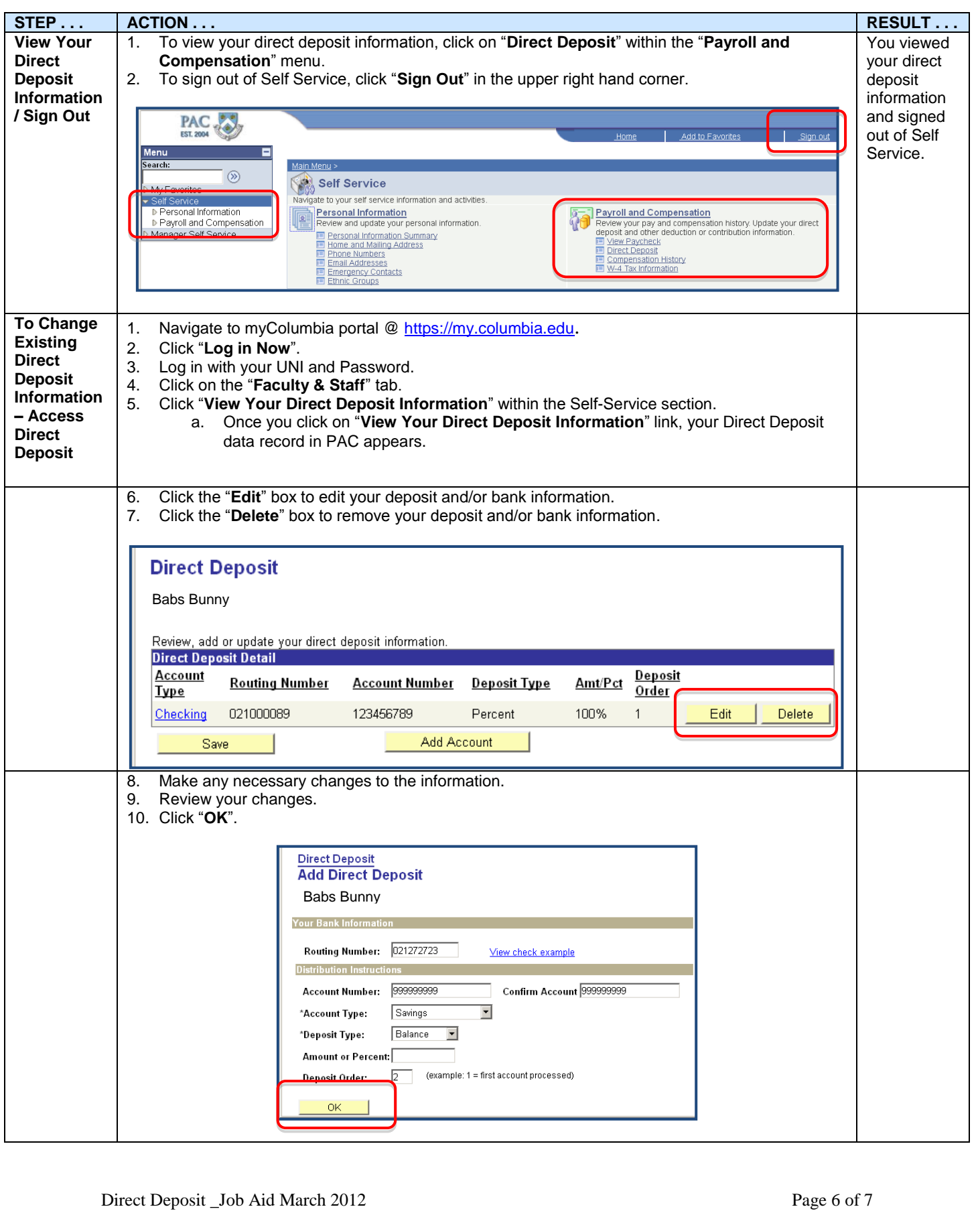

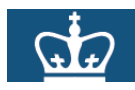

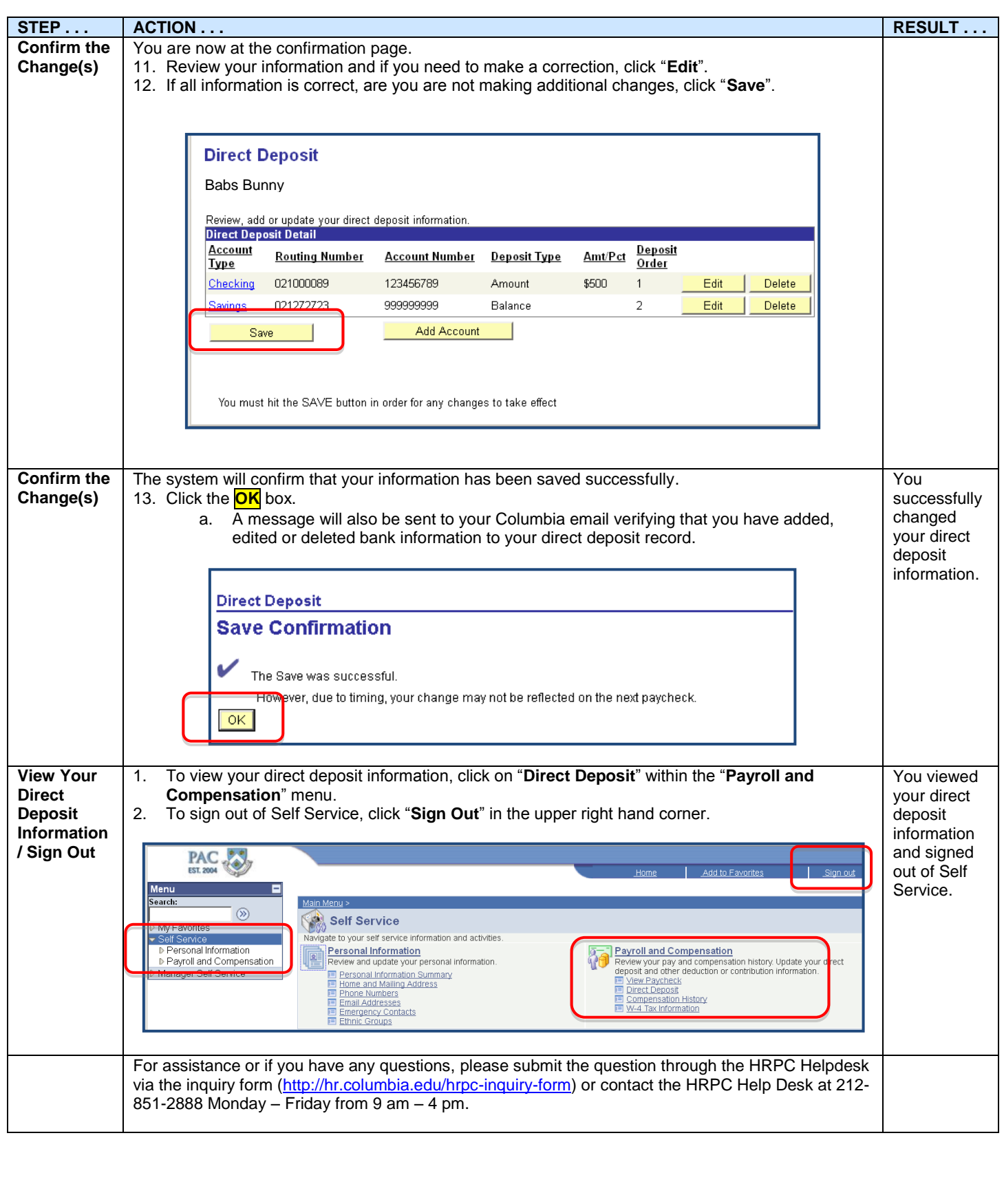